Faculty of Mathematics and Physics Charles University in Prague 11<sup>th</sup> April 2013

UT2004 bots made easy!

# Pogamut 3

#### Lecture  $7$  – Items and Weapons

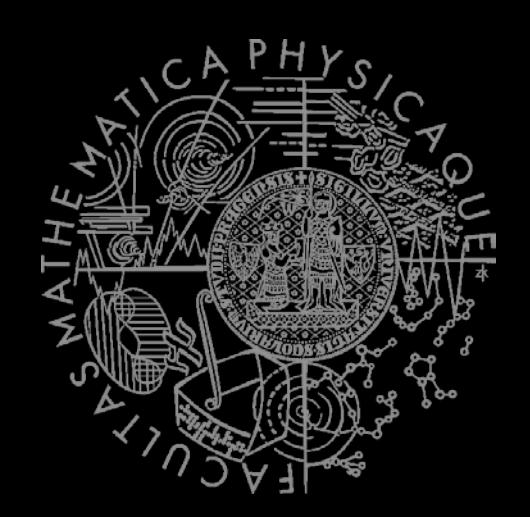

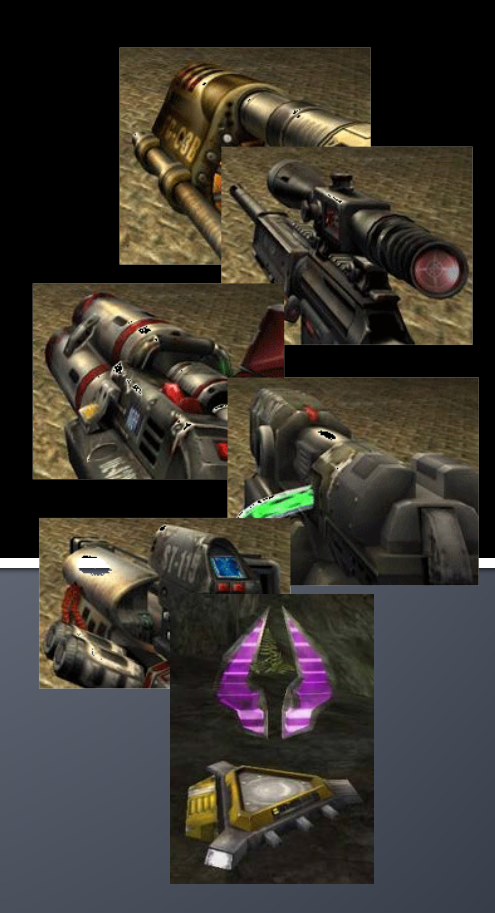

# **Warm Up!**

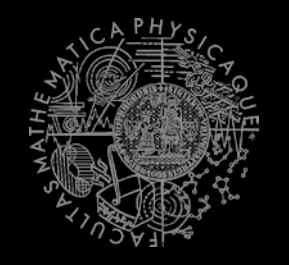

- **Fill the short test for this lessons** 
	- 6 minutes limit

# **Today's menu**

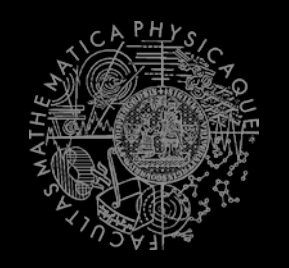

### **1. Big Picture**

- 2. Pogamut World Abstraction
- 3. Navigation intermezzo
- 4. Items
- 5. Weapons introduction

## **Big Picture Already covered**

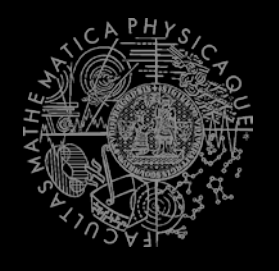

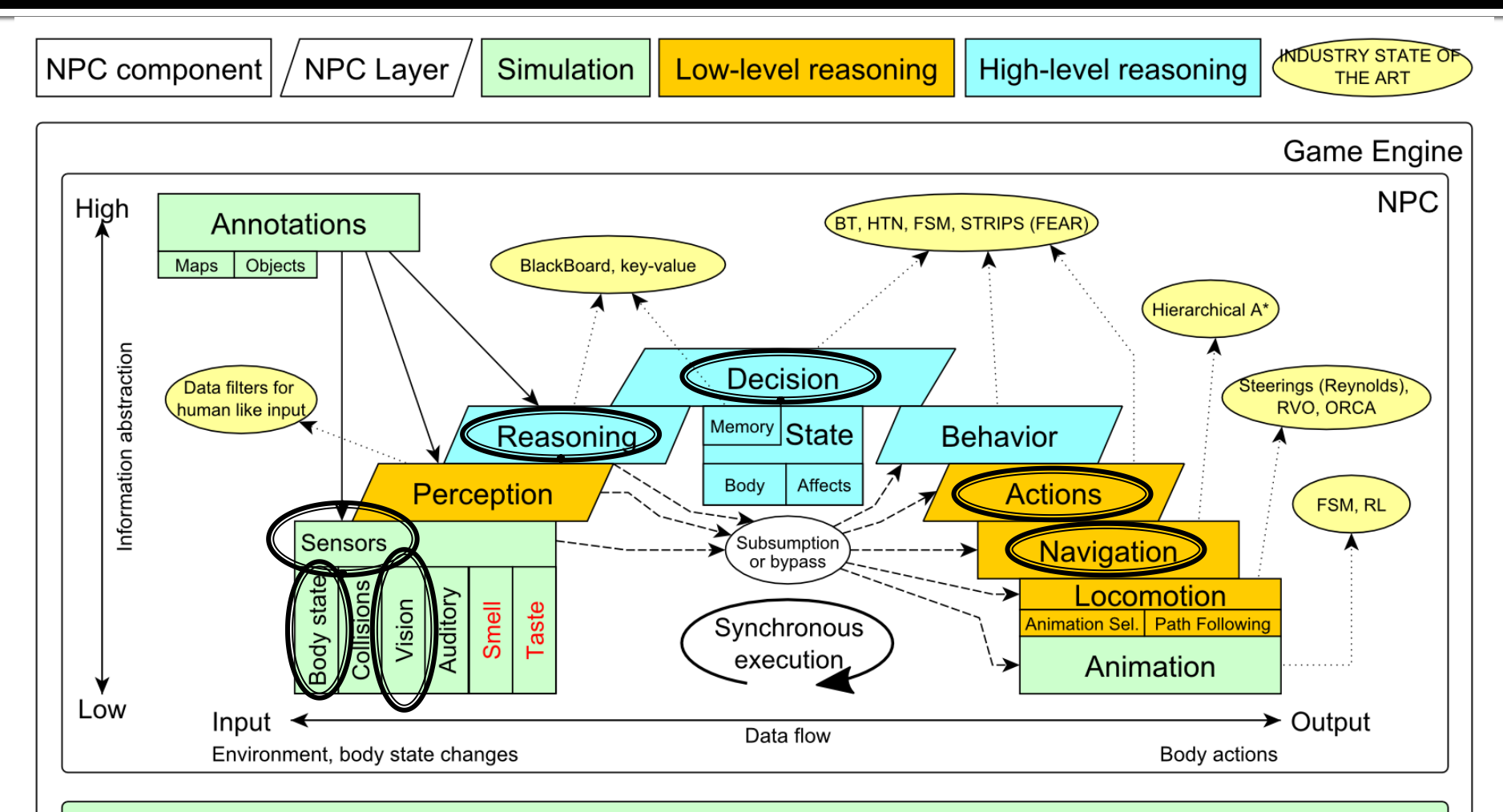

Game mechanics, Physics, Animation, Rendering

## **Big Picture Today**

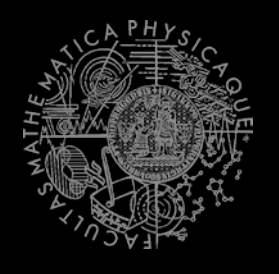

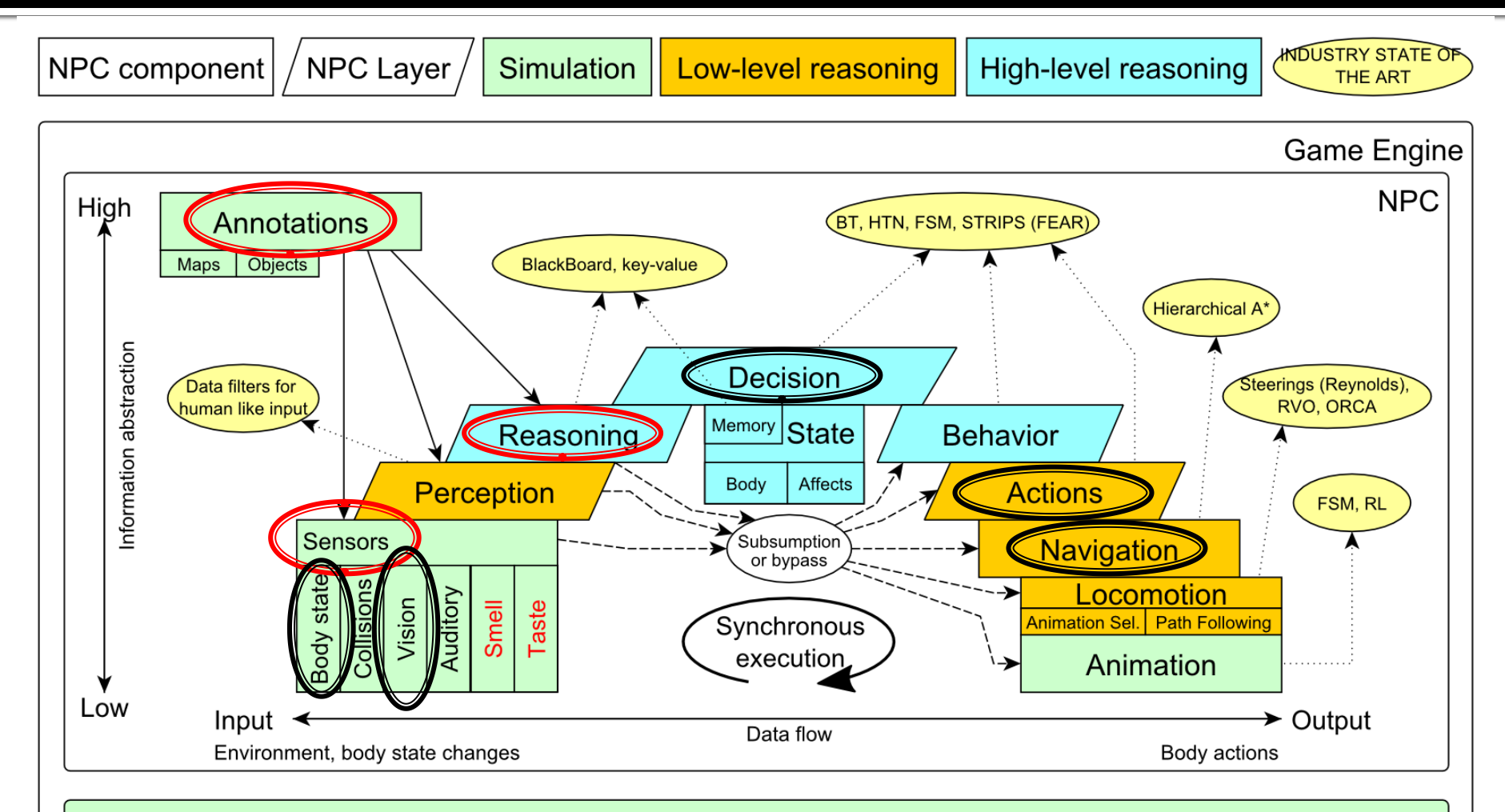

Game mechanics, Physics, Animation, Rendering

# **Today's menu**

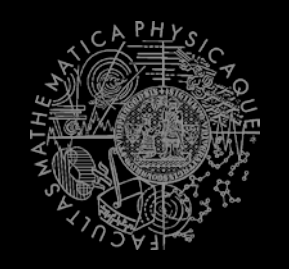

- 1. Big Picture
- **2. Pogamut World Abstraction**
- 3. Navigation intermezzo
- 4. Items
- 5. Weapons & Shooting

# **Pogamut World Abstraction Items overview**

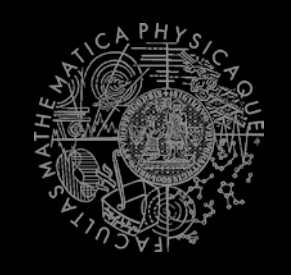

#### *Objects (IWorldObject):*

- Player
- **Item**
- **NavPoint**
- Self

…

}

IncomingProjectile

#### *Events (IWorldEvent):*

- HearNoise & HearPickup
- **BotDamaged & BotKilled**
- **PlayerDamaged & PlayerKilled,**
- **F** ItemPickedUp
- GlobalChat
- **Use modules, listeners and Pogamut helper classes!** 
	- this.players, **this.items**, this.info ...
	- **NyCollections, DistanceUtils, fwMap**

if (this.items. getSpawnedItems().values().size() > 0) {  $\dots$  }

```
@EventListener(eventClass = ItemPickedUp.class)
public void itemPickedUp(ItemPickedUp event) {
```
# **UT2004 World Abstraction Navigation graph**

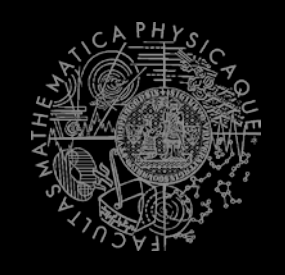

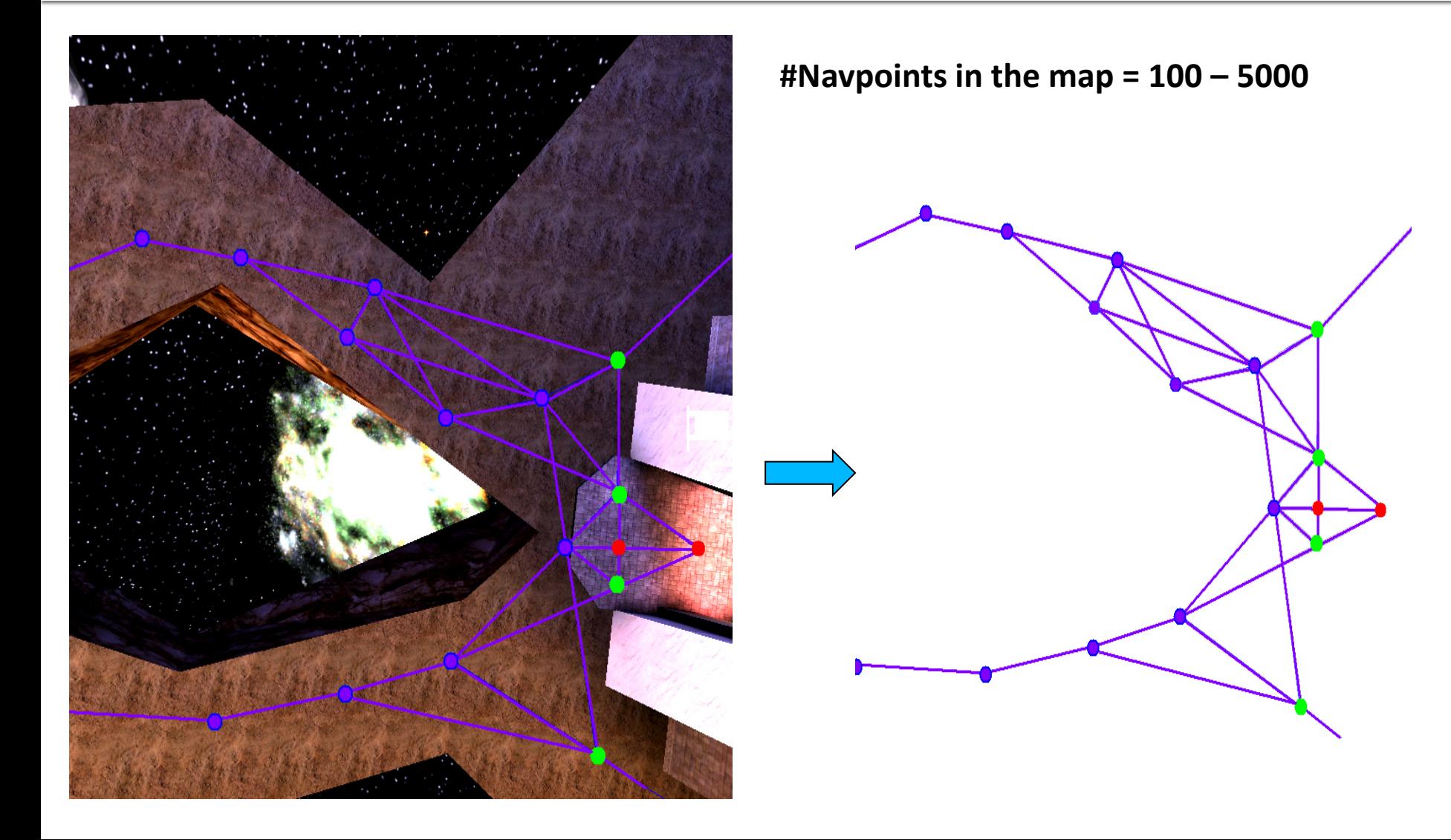

# **UT2004 World Abstraction Nav link/NavPoint types**

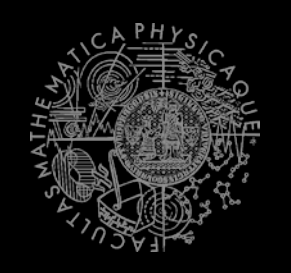

- **NavPoints** 
	- **InventorySpot**
	- **JumpPad**
	- Lift
	- **Teleport**
	- Door

…

- **PlayerStart**
- **SnipingSpot**

## **Nav** links

- Walk
- **Jump**
- Lift

…

- Door
- **DoubleJump**

# **Today's menu**

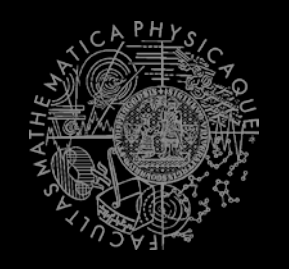

- 1. Big Picture
- 2. Pogamut World Abstraction
- **3. Navigation intermezzo**
- 4. Items
- 5. Weapons introduction

## **Navigation Step by step**

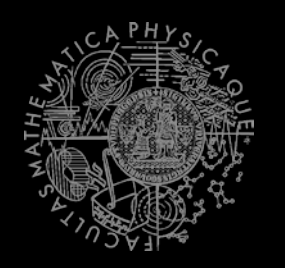

General steps:

- 1. Decide where to go
- 2. Plan the path (list of navpoints)
- $3.$  Follow the path

## **Navigation Step by step**

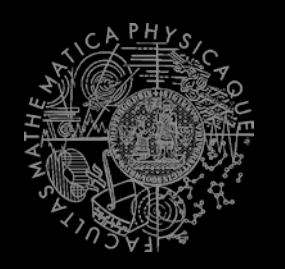

### **Improvements:**

- 1. Decide where to go
- 2. Plan the path (list of navpoints)
- $3.$  Follow the path
	- **Watch for meaningfulness!**
- **4. Check that you have truly grabbed the item!**

## **Navigation Stages**

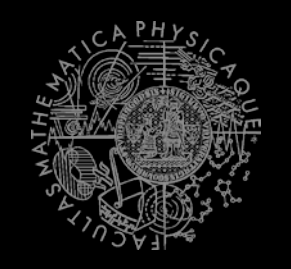

- 1. Decide where to go (Decision making!)
	- items.getSpawnedItems(ItemType)
	- perform reasoning
		- It's OK to compute paths to all spawned items every logic()
- 2. Plan and follow the path
	- this.navigation.navigate(item)

## **Navigation Stages**

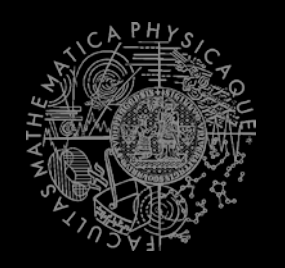

- $3.$  Follow the path
	- Do you still believe that item your running for is spawned?
		- **EXTE:** It might have been picked up by your opponent! if (!items.isPickupSpawned(item))  $\{$  replan();  $\}$

## **Navigation Stages**

}

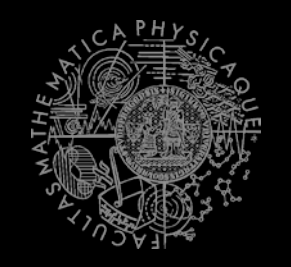

### 4. Check that you truly grabbed the item!

- UT2004 navigation is not 100% precise
	- It might stopped running just right before the item! @EventListener(eventClass = ItemPickedUp.class) public void itemPickedUp(ItemPickedUp event) { if (itemRunning.getId().equals(event.getId()) { // I have picked the item! }

# **Today's menu**

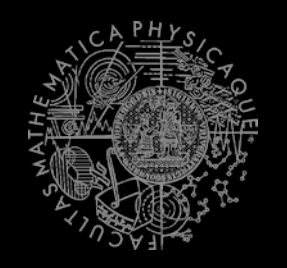

- 1. Big Picture
- 2. Pogamut World Abstraction
- 3. Navigation intermezzo
- **4. Items**
- 5. Weapons introduction

### **Items Basics**

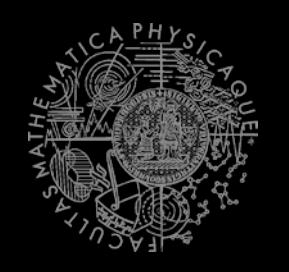

- **I** Item (accesible via this.items!)
	- **More "spawning location" than item** 
		- items.isPickupSpawned(item)
	- Unique UnrealId  $\Rightarrow$  Can be used in Set, Map
	- ILocated  $\sim$  getLocation()  $\sim$  X, Y, Z
	- IViewable ~ isVisible()
	- **Always has corresponding NavPoint instance** 
		- NavPoint itemNP = item.getNavPoint()
	- Described by ItemType
		- item.getType()

## **Items Important ItemTypes**

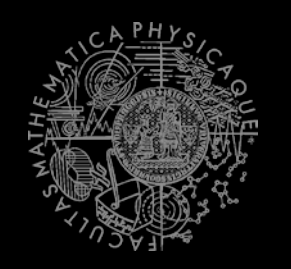

#### ItemType.FLAK\_CANNON

- .MINIGUN
- .LIGHTING\_GUN
- .ROCKET\_LAUNCHER
- .LINK\_GUN

ItemType.SUPER\_HEALTH

- .SUPER\_ARMOR
- .SHIELD\_PACK
- .SUPER\_SHIELD\_PACK
- .U\_DAMAGE\_PACK

## **Items ItemType & Categories**

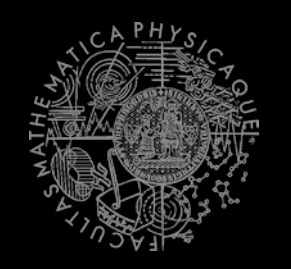

- ItemType
	- Enum holding concrete type of the item
	- **Part of some ItemType.Category** 
		- **EXTER** Categories are divided based on what items are intended to do
		- ItemType.Category.HEALTH
		- ItemType.Category.ARMOR
		- ItemType.Category.SHIELD
		- ItemType.Category.WEAPON
		- ItemType.Category.AMMO

## **Items Items**

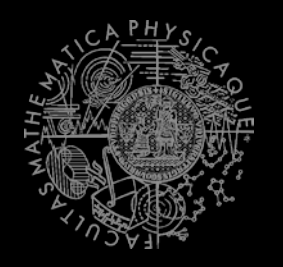

- **Agent module: items** 
	- items.getAllItems()
	- items.getVisibleItems(ItemType)
	- items.getSpawnedItems(ItemType)
	- items.isPickable(Item)
- DistanceUtils
	- .getNearest(Collection<Ilocated>)
	- .getNthNearest(n,Collection<Ilocated>)
- **f** fwMap
	- .getNearestItem(Collection<Item>)

}

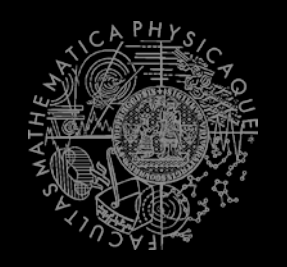

### Every item is "well" described

```
Item item = 
   items.getAll(ItemType.Category.WEAPONS).values()
    .iterator().next();
WeaponDescriptor weaponDesc = 
   (WeaponDescriptor)
   descriptors.getDescriptor(item.getType());
if (weaponDesc.getPriDamage() > 50) { 
…
```
**Ammo/Armor/HealthDescriptor available as well** 

# **Today's menu**

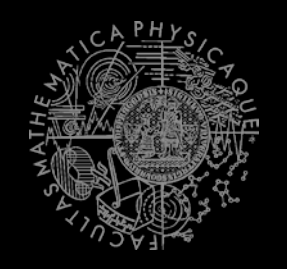

- 1. Big Picture
- 2. Pogamut World Abstraction
- 3. Navigation intermezzo
- 4. Items
- **5. Weapons introduction**
	- **[http://planetunreal.gamespy.com/View.php?view=UT](http://planetunreal.gamespy.com/View.php?view=UT2004GameInfo.Detail&id=26) [2004GameInfo.Detail&id=26](http://planetunreal.gamespy.com/View.php?view=UT2004GameInfo.Detail&id=26)**

## Weapons UT2004 weapons quide I - the weak

- **ItemType.SHIELD\_GUN** (DEFAULT)
	- Melee weapon (can be charged)
	- Secondary mode shield
- **ItemType.ASSAULT\_RIFLE** (DEFAULT)
	- Weak, basic, inaccurate (can have two)
	- Secondary mode grenades (charged)
- **ItemType.BIO\_RIFLE**
	- Fires green blobs, short range, defense weapon
	- Secondary mode charged (big blob)
- **ItemType.LINK\_GUN**
	- Primary fires rather slow, but decent projectiles
	- Secondary medium-to-short range beam

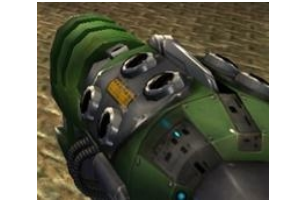

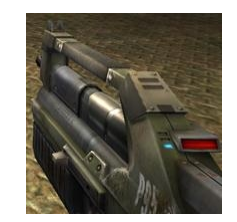

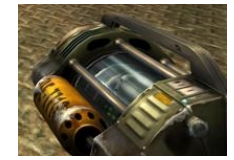

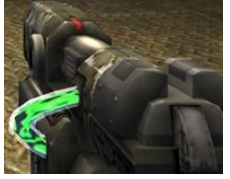

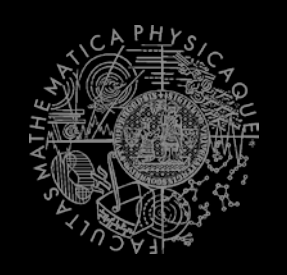

### Weapons UT2004 weapons quide II - the strong

#### **I** ItemType.FLAK CANNON

- Shotgun style weapon deadly at short range
- Sec. mode is a grenade launcher
- **ItemType.MINIGUN**
	- **Choose between rapid fire but less accuracy (pri. mode)** or slower fire and more accuracy (sec. mode)
- **ItemType.SHOCK\_RIFLE**
	- Pri. mode is very accurate with medium damage
	- Sec. mode fires slow moving projectiles, that can be detonated by pri. fire making a big explosion (tricky to do though)
- **ItemType.LIGHTING\_GUN, SNIPER\_RIFLE**
	- **Shiper rifle precise, can one-shot others by a headshot**
	- Bots can use only pri. fire (sec. is zoom)

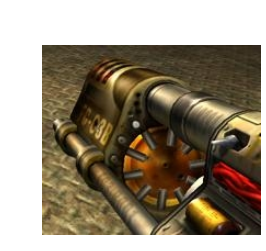

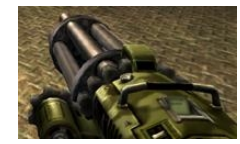

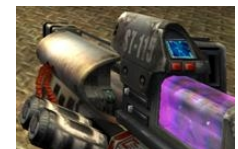

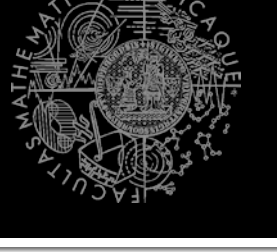

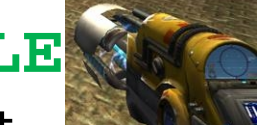

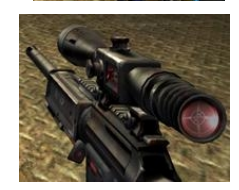

### Weapons UT2004 weapons quide III - mayhem

- **ItemType.ROCKET\_LAUNCHER**
	- Good old rocket launcher, rockets have splash damage (beware!)
	- Secondary mode can charge up to three rockets
- **ItemType.REDEEMER**
	- **Unleash nuclear mayhem!** 
		- big splash damage radius
	- Bots can use only primary firing mode!
- **ItemType.U\_DAMAGE\_PACK**
	- Not enough damage? Grab DOUBLE DAMAGE pack and double your damage output!

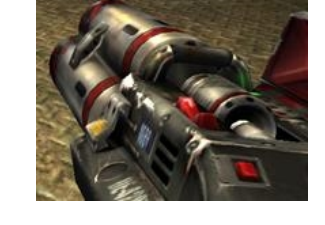

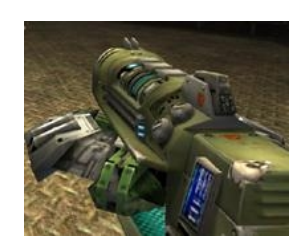

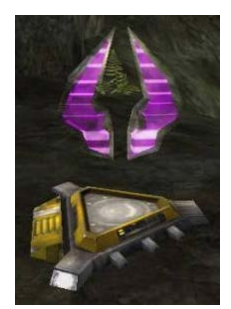

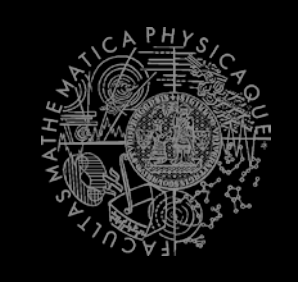

## Weapons **Weaponry class**

…

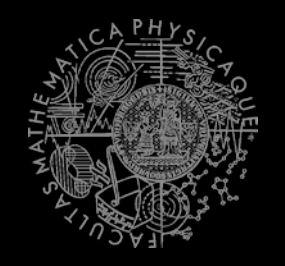

#### **this.weaponry**

- All you wanted to know about UT2004 weapons but were afraid to ask
- Note that it contains also some obsolete and to-be-<br>deprecated methods…

```
weaponry.getCurrentWeapon()
weaponry.hasWeapon(ItemType)
weaponry.hasLoadedWeapon()
weaponry.hasPrimaryLoadedWeapon()
weaponry.hasSecondaryLoadedWeapon()
weaponry.getLoadedWeapons()
weaponry.changeWeapon()
```
## **Assignment 7** (or Homework)

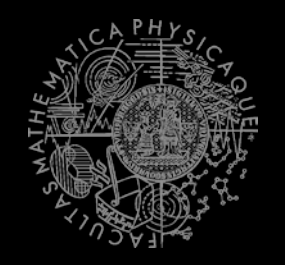

#### Create **CollectorBot**

- Collects weapons, ammo and armor on the map
- Run 3 bots on DM-10n1-Albatross
- What if the item you want to pick up is not there? (e.g. you run two collector bots and the other one got it first) ~ **items.isPickupSpawned(item) Re-plan!**
- How to check that your bot can pick some item? items.isPickable(Item)
- How to check the bot successfully picked up an item?
- How to avoid unreachable items?
	- **Use TabooSet**

## Assignment **Cheatsheet**

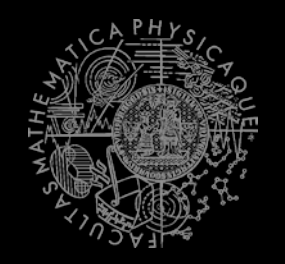

- Getting and filtering the items:
	- this.items.getSpawnedItems(ItemType.Catego ry.WEAPON)
	- MyCollections.getFiltered(Collection, new IFilter<Item>() {…})
- **Handling unreachable items:** 
	- Navigation.addStrongNavigationListener(…ST UCK\_EVENT…)
	- myTabooSet.add() & myTabooSet.filter(…)
- Some thin items (e.g. HealthVial) are tricky to pick up! How to be sure that your bot has picked the item up?
	- ItemPickedUp.class event @EventListener(eventClass=ItemPickedUp.class) public void **pickedUp**(ItemPickepUp event) {}

## **Questions?** I sense a soul in search of answers...

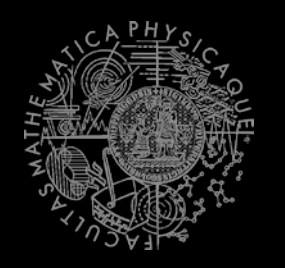

- We do not own the patent of perfection (yet...)
- In case of doubts about the assignment, tournament or hard problems, bugs don't hesitate to contact us!
	- **Jakub Gemrot (Monday practice lessons)** [jakub.gemrot@gmail.com](mailto:jakub.gemrot@gmail.com)
	- **Michal Bída (Thursday practice lessons)** 
		- [michal.bida@gmail.com](mailto:michal.bida@gmail.com)